## **CES7953 8LG31-0AA0**

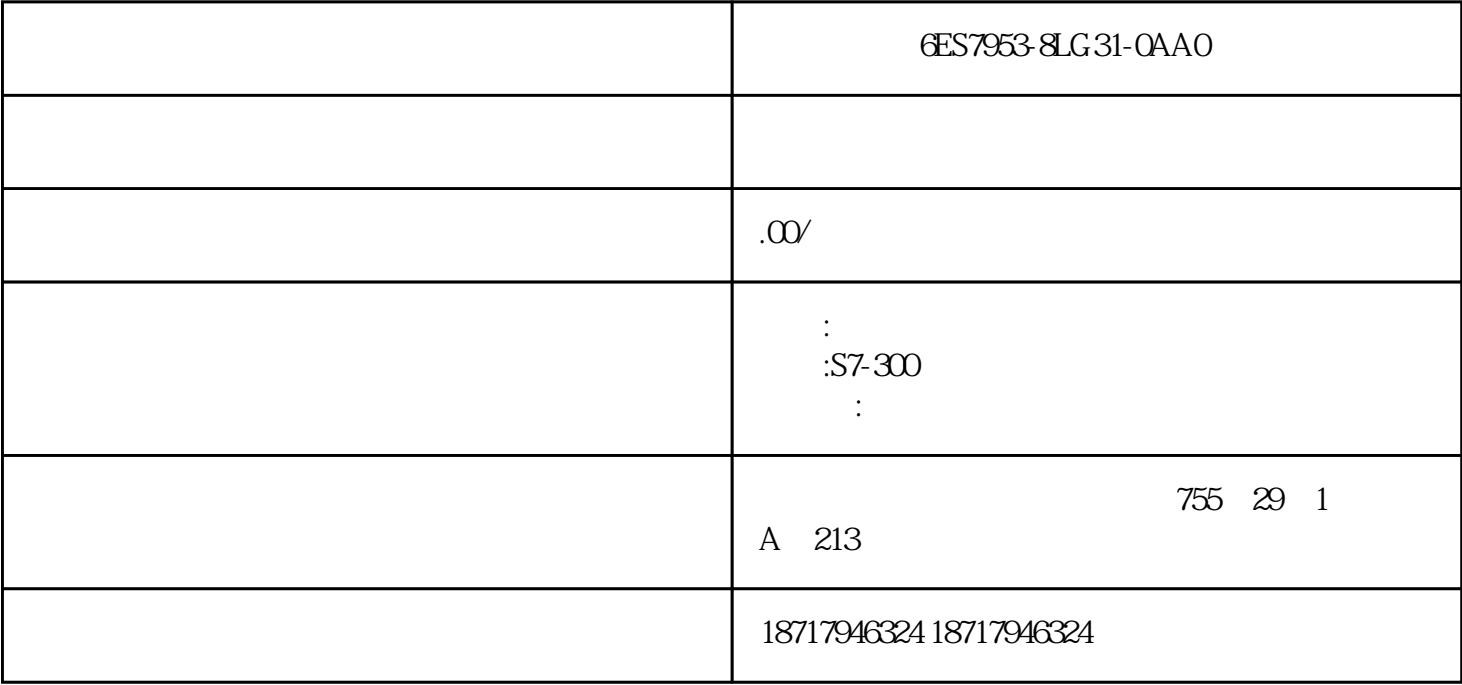

## 6ES7953-8LG31-0AA0

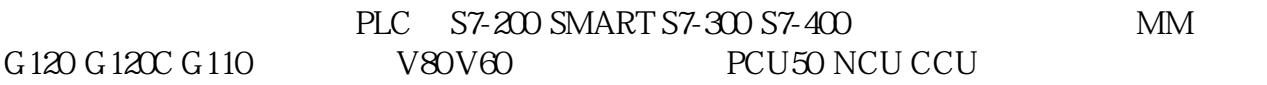

TIA CPU CPU

 $CPU \longrightarrow OPC UA > \longrightarrow "$ 

" OPC UA XML "

 $\alpha$ 

OPC UA XML

更改导出文件使用这个条目中提供的XML转换器可以在OPC 地址区中提取用户定制的 OPC UA 变量

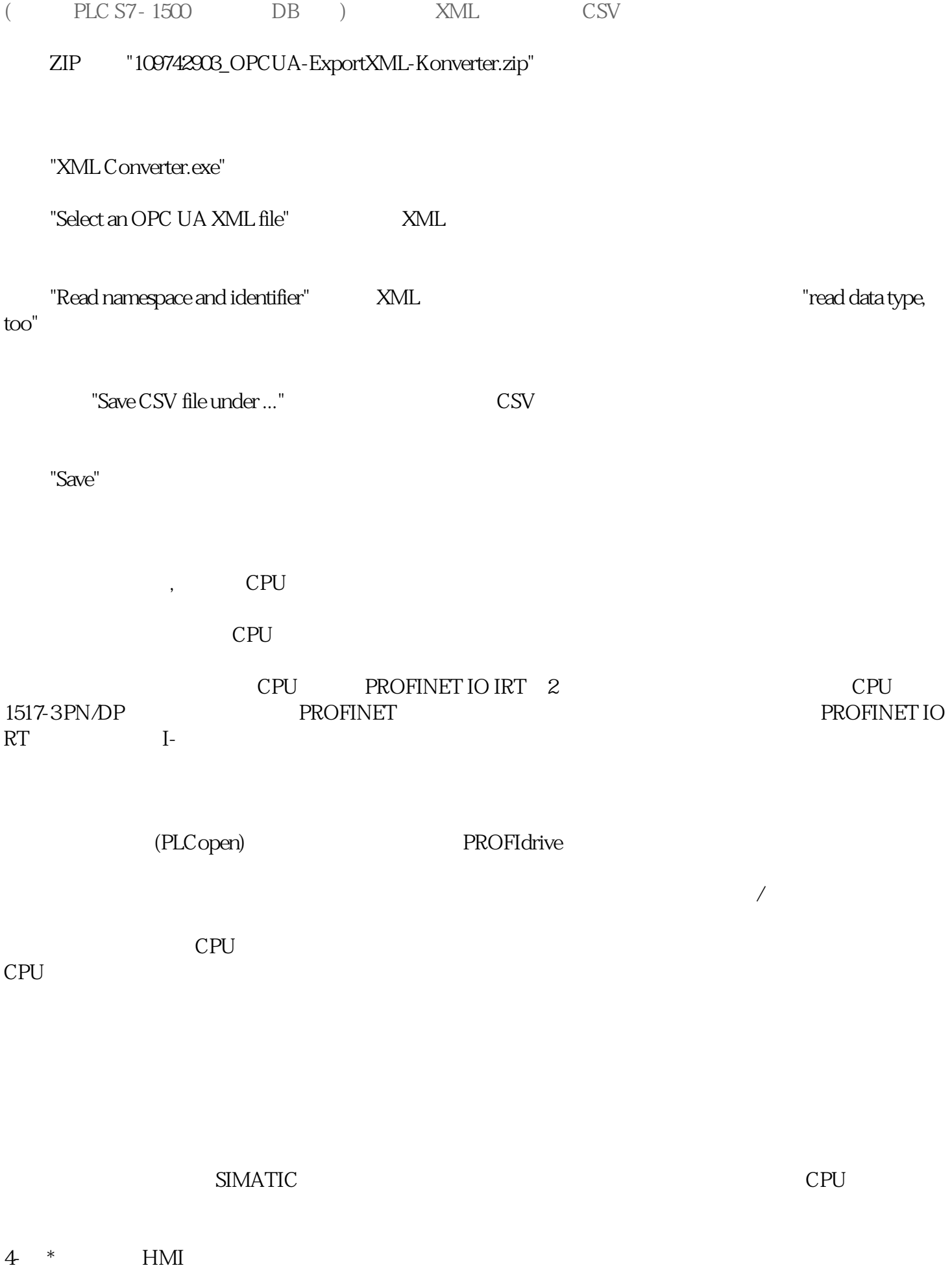

 $\star$ 

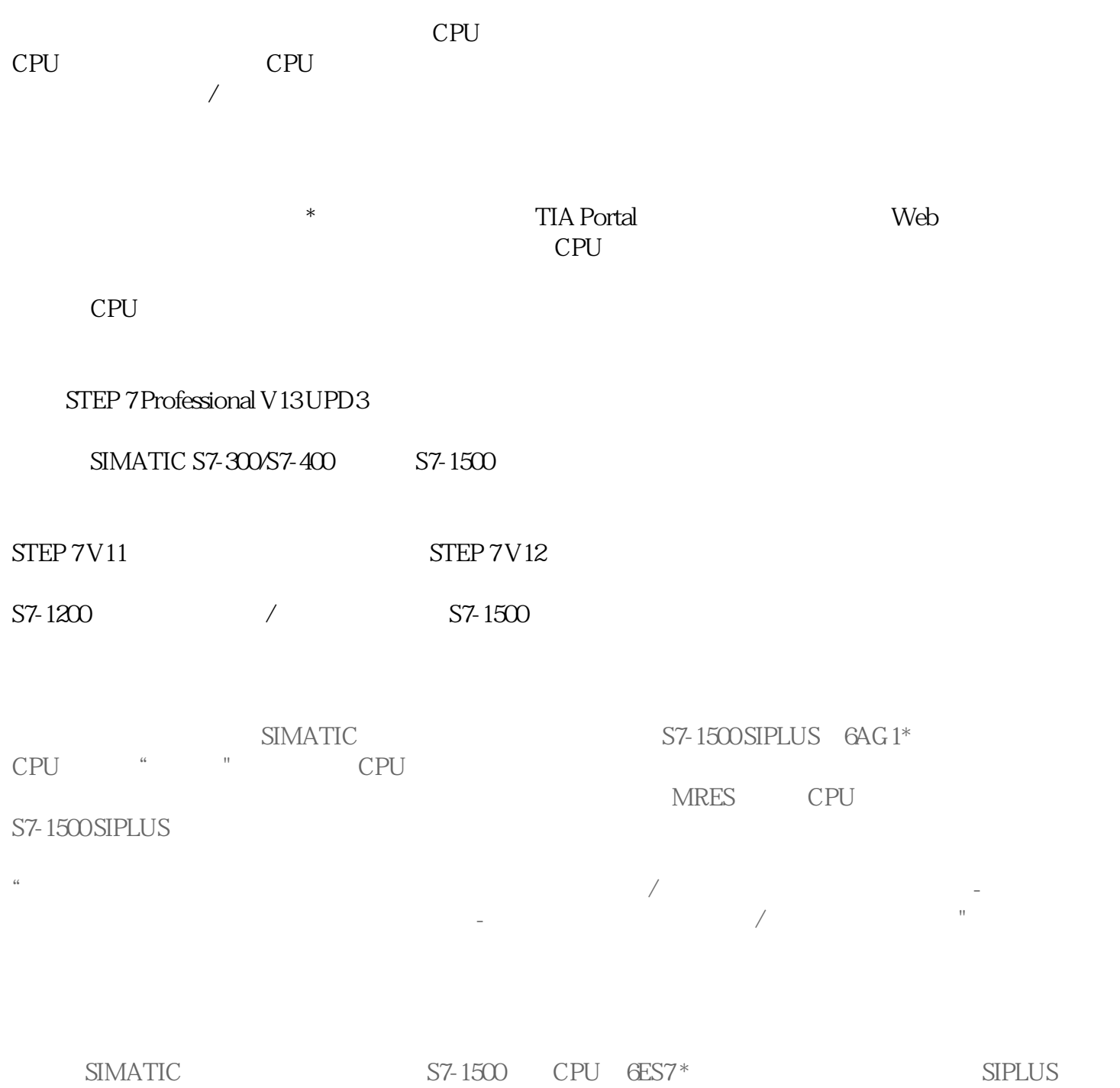

 $CPU$   $6AG1 *$